# Z-Wave 800 Motion Sensor Engineering Specs

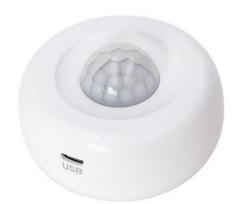

#### **Motion Sensor Engineering Specifications**

This Motion Sensor is a Z-Wave slave device based on Z-Wave library V7.18.1. It can be included and operated in any Z-Wave network with other Z-Wave certified devices from other manufacturers. The Motion Sensor supports Over-The-Air (OTA) feature for the product's firmware upgrade.

Features:

- Latest 800 series Z-Wave chip based.
- S2 and SmartStart for extra security
- Long Rang supported. Visual communication distance maximum 1 mile.
- Low battery alert function.
- Supports firmware OTA.

#### SmartStart

SmartStart enabled products can be added into a Z-Wave network by scanning the Z-Wave QR Code present on the product with a controller providing SmartStart inclusion. No further action is required and the SmartStart product will be added automatically within 10 minutes of being switched on in the network vicinity.

| Power supply            | 2 x AAA baterries |  |  |
|-------------------------|-------------------|--|--|
| Storage environment     | -20℃~70℃<br>0-85% |  |  |
| Operational temperature | <b>-10~50</b> ℃   |  |  |
| Radio protocol          | Z-Wave Plus       |  |  |
| Radio frequency         | 908.42MHz (US)    |  |  |
| Range                   |                   |  |  |
| Dimensions              | Φ61 x 34 mm       |  |  |
| Working current         | ~30mA             |  |  |
| Standby current         | ~ 20 µA           |  |  |

#### 1. Hardware Specifications

#### 2. Library And Command Classes

2.1 SDK Version: V7.18.1.

#### 2.2 Library

- Basic Device Class: BASIC\_TYPE\_ROUTING\_SLAVE
- Generic Device Class: GENERIC\_TYPE\_SENSOR\_NOTIFICATION
- Specific Device Class: SPECIFIC\_TYPE\_NOTIFICATION\_SENSOR

#### 2.3 Command Class List

|                     | Non-Included Non-Secure                                                           | Included S0 Non-Secure                                                          |
|---------------------|-----------------------------------------------------------------------------------|---------------------------------------------------------------------------------|
| Node Info           | COMMAND_CLASS_ZWAVEPLUS_INFO                                                      | COMMAND_CLASS_ZWAVEPLUS_INFO                                                    |
| Frame               | COMMAND_CLASS_ASSOCIATION                                                         | COMMAND_CLASS_TRANSPORT_SERVICE_V2                                              |
| Tranic              | COMMAND_CLASS_ASSOCIATION_GRP_INFO                                                | COMMAND_CLASS_SECURITY                                                          |
|                     | COMMAND_CLASS_TRANSPORT_SERVICE_V2                                                | COMMAND_CLASS_SECURITY_2                                                        |
|                     | COMMAND_CLASS_VERSION                                                             | COMMAND_CLASS_SUPERVISION                                                       |
|                     | COMMAND_CLASS_MANUFACTURER_SPECIFIC                                               |                                                                                 |
|                     | COMMAND_CLASS_DEVICE_RESET_LOCALLY                                                |                                                                                 |
|                     | COMMAND_CLASS_POWERLEVEL                                                          |                                                                                 |
|                     | COMMAND_CLASS_BATTERY                                                             |                                                                                 |
|                     | COMMAND_CLASS_SECURITY_2                                                          |                                                                                 |
|                     | COMMAND_CLASS_NOTIFICATION_V8                                                     |                                                                                 |
|                     | COMMAND_CLASS_WAKE_UP                                                             |                                                                                 |
|                     | COMMAND_CLASS_SUPERVISION                                                         |                                                                                 |
|                     | COMMAND_CLASS_CONFIGURATION_V4                                                    |                                                                                 |
|                     | COMMAND_CLASS_FIRMWARE_UPDATE_MD_V5                                               |                                                                                 |
| Security            | COMMAND_CLASS_MULTI_CHANNEL_ASSOCIATION_V3                                        | COMMAND_CLASS_VERSION                                                           |
| Command             |                                                                                   | COMMAND_CLASS_POWERLEVEL                                                        |
| Supported           |                                                                                   | COMMAND_CLASS_ASSOCIATION                                                       |
| Report              |                                                                                   | COMMAND_CLASS_ASSOCIATION_GRP_INFO                                              |
| Frame               |                                                                                   | COMMAND_CLASS_MANUFACTURER_SPECIFIC                                             |
| Traine              |                                                                                   | COMMAND_CLASS_DEVICE_RESET_LOCALLY                                              |
|                     |                                                                                   | COMMAND_CLASS_BATTERY                                                           |
|                     |                                                                                   | COMMAND_CLASS_NOTIFICATION_V3                                                   |
|                     |                                                                                   | COMMAND_CLASS_WAKE_UP                                                           |
|                     |                                                                                   | COMMAND_CLASS_CONFIGURATION_V4                                                  |
|                     |                                                                                   |                                                                                 |
|                     |                                                                                   | COMMAND_CLASS_FIRMWARE_UPDATE_MD_V5<br>COMMAND_CLASS_MULTI_CHANNEL_ASSOCIATION_ |
|                     |                                                                                   | V3                                                                              |
|                     | Included S2 Non-Secure                                                            |                                                                                 |
| Node Info           | COMMAND_CLASS_ZWAVEPLUS_INFO                                                      |                                                                                 |
| Frame               | COMMAND_CLASS_TRANSPORT_SERVICE                                                   |                                                                                 |
|                     | COMMAND_CLASS_SECURITY                                                            |                                                                                 |
|                     | COMMAND_CLASS_SECURITY_2<br>COMMAND_CLASS_SUPERVISION                             |                                                                                 |
| Security            | COMMAND_CLASS_VERSION                                                             |                                                                                 |
| Command             | COMMAND_CLASS_POWERLEVEL                                                          |                                                                                 |
|                     | COMMAND_CLASS_ASSOCIATION                                                         |                                                                                 |
| Supported<br>Report | COMMAND CLASS ASSOCIATION GRP INFO                                                |                                                                                 |
| Frame               | COMMAND_CLASS_ASSOCIATION_GRT_INTO                                                |                                                                                 |
|                     | COMMAND_CLASS_DEVICE_RESET_LOCALLY                                                |                                                                                 |
|                     | COMMAND_CLASS_BATTERY                                                             |                                                                                 |
|                     | COMMAND_CLASS_NOTIFICATION_V3                                                     |                                                                                 |
|                     | COMMAND_CLASS_WAKE_UP                                                             |                                                                                 |
|                     | COMMAND_CLASS_CONFIGURATION_V4                                                    |                                                                                 |
|                     | COMMAND_CLASS_FIRMWARE_UPDATE_MD_V5                                               |                                                                                 |
|                     | COMMAND_CLASS_FIRMWARE_OFDATE_MD_V5<br>COMMAND_CLASS_MULTI_CHANNEL_ASSOCIATION_V3 |                                                                                 |

#### 2.4 Supported Security Levels

- SECURITY\_KEY\_S2\_AUTHENTICATED\_BIT
- SECURITY\_KEY\_S2\_UNAUTHENTICATED\_BIT

#### 3. Familiarize Yourself With Your Motion Sensor

3.1 Interface

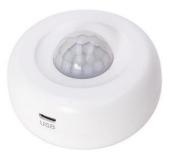

#### 4. All Functions Of Each Trigger

#### 4.1 Function Of Action

| Trigger                  | Description                                                                                                    |  |  |  |  |
|--------------------------|----------------------------------------------------------------------------------------------------|--|--|--|--|
| Power on                 | In the network: Send Battery report and Wake up notification, the LED solid green for 1 second.                                                                                                    |  |  |  |  |
|                          | Not in the network: Only the red LED will be slow blink 3 times.                                                                                                    |  |  |  |  |
| Smart Start<br>Inclusion | <ol> <li>Add the Motion Sensor into the Z-Wave network via Smart Start:</li> <li>Add motion DSK into the primary controller Smart Start Provisioning<br/>List (If you don't know how to do this, refer to its manual).</li> <li>Power on the motion sensor again.</li> <li>The motion will send "Z-Wave protocol Command Class" frame to<br/>start Smart Start Inclusion.</li> <li>Led will fast blink and solid for 2 seconds to indicate the inclusion is<br/>successful, if inclusion failed, Led will off.</li> </ol> |  |  |  |  |

| Short press<br>button three<br>time                  | <ul> <li>Add the Motion Sensor into the Z-Wave network:</li> <li>5. Power on your Motion Sensor, and let your Z-Wave controllerinto add/inclusion mode.</li> <li>6. Short press button 3 times in 1.5 seconds, the Motion Sensor will send out a node info security CC in command class list (Security inclusion), the LED will be fast blink , the timeout is 20-40seconds;</li> <li>7. If the inclusion is successful, the LED will be solid red for 2 seconds. If failed, LED will be turn off, and please repeat the steps in above.</li> <li>Remove Motion Sensor from a Z-Wave network:</li> <li>1. Power on your Motion Sensor, and let the Z-Wave primary controller into remove mode.</li> <li>2. Short press button 3 times in 1.5 seconds, the LED will be fast blink for 20-40 seconds.</li> <li>3. If Motion Sensor has been successfully removed from your Z-Wave</li> </ul> |  |  |  |
|------------------------------------------------------|----------------------------------------------------------------------------------------------------|--|--|--|
|                                                      | network, the LED will be solid green for 3 seconds. If failed, LED<br>will be solid in red for 3 seconds, and please repeat the steps in<br>above.<br>In the network: Send Wake up notification, and LED will blink in red once.                                                                                                    |  |  |  |
| Short press                                          |                                                                                                    |  |  |  |
| button one time                                      | Not In the network: NOP.                                                                                                    |  |  |  |
| Press twice<br>quickly and<br>hold for 10<br>seconds | <ul> <li>Reset Contact Sensor to factory default.</li> <li>NOTE:</li> <li>1. Triggering this action, the red LED will blink fast in 10 seconds. After 10 seconds, the red LED will remain on until the key is released. Motion Sensor will send "Device_Reset_Locally" to the main controller and exclude from the Z-Wave network when the button is released, this procedure will reset the sensor to factory default.</li> <li>2. Please use this procedure only when the network primary controller is missing or otherwise inoperable.</li> <li>3. When not in the network, triggering this action, the red LED will blink fast in 10 seconds. After 10 seconds, the red LED will remain on until the key is released, this procedure will reset the sensor to factory default.</li> </ul>                                                                                             |  |  |  |
| Motion is                                            | In the network: Send Notification report and Basic set (Setup configuration parameter 0x0E to 0x01), and the LED will be solid red for 0.2 second.                                                                                                    |  |  |  |
| triggered                                            | Not in the network: Motion sensor is disabled.                                                                                                    |  |  |  |
| Tamper switch is                                     | In the network: Send Notification report, and the LED will be solid for 0.2 second.                                                                                                    |  |  |  |
| triggered                                            | Not in the network: The red LED will be solid for 0.2 second.                                                                                                    |  |  |  |

## 5. Special Rule Of Each Command Class

## 5.1 Z-Wave Plus Info Report Command Class

| Parameter           | Value                                                                  |
|---------------------|------------------------------------------------------------------------|
| Z-Wave Plus Version | 0x02                                                                   |
| Role Type           | 0x06<br>(ZWAVEPLUS_INFO_REPORT_ROLE_TYPE_SLAVE_SLEEPING_REPOR<br>TING) |
| Node Type           | 0x00 (ZWAVEPLUS_INFO_REPORT_NODE_TYPE_ZWAVEPLUS_NODE)                  |
| Installer Icon Type | 0x0C07<br>(ICON_TYPE_SPECIFIC_SENSOR_NOTIFICATION_HOME_SECURITY)       |
| User Icon Type      | 0x0C07<br>(ICON_TYPE_SPECIFIC_SENSOR_NOTIFICATION_HOME_SECURITY)       |

#### 5.2 Association Command Class

Motion Sensor supports 2 association groups and max 5 nodes for each group.

#### 5.3 Association Group Info Command Class

#### 5.3.1 Association Group Info

| Grouping identifier | ouping identifier Group Name Profile MS |      | Profile LS |  |
|---------------------|-----------------------------------------|------|------------|--|
| 01                  | Lifeline                                | 0x00 | 0x01       |  |
| 02                  | On/Off control                          | 0x71 | 0x07       |  |

#### 5.3.2 Association Group Command List

| Group 1       | Command List Support                     |  |  |  |
|---------------|------------------------------------------|--|--|--|
| Command Class | COMMAND_CLASS_NOTIFICATION_V8(0x71)      |  |  |  |
| Command       | NOTIFICATION_REPORT_V8(0x05)             |  |  |  |
| Command Class | COMMAND_CLASS_BATTERY(0x80)              |  |  |  |
| Command       | BATTERY_REPORT(0x03)                     |  |  |  |
| Command Class | COMMAND_CLASS_DEVICE_RESET_LOCALLY(0x5A) |  |  |  |
| Command       | DEVICE_RESET_LOCALLY_NOTIFICATION(0x01)  |  |  |  |
|               | Indicator                                |  |  |  |
| Group 2       | Command List Support                     |  |  |  |
| Command Class | COMMAND_CLASS_BASIC(0x20)                |  |  |  |
| Command       | BASIC_SET(0x01)                          |  |  |  |

#### 5.4 Notification Commands

| Notification Type    | Notification Event |
|----------------------|--------------------|
| HOME_SECURITY (0x07) | (0x00) NO_EVENT    |

|                         | (0x03) TAMPERING_COVERING_REMOVED        |
|-------------------------|------------------------------------------|
|                         | (0x08) MOTION_DETECTION_UNKNOWN_LOCATION |
| POWER_MANAGEMENT (0x08) | (0x0A) REPLACE_BATTERY_SOON              |
|                         | (0x0B) REPLACE_BATTERY_NOW               |
|                         | (0x00) NO_EVENT                          |

## 5.5 Wake Up Interval Capabilities Report CC

| Parameter                     | Value |
|-------------------------------|-------|
| WAKEUP_PAR_DEFAULT_SLEEP_TIME | 3600  |
| WAKEUP_PAR_MAX_SLEEP_TIME     | 60    |
| WAKEUP_PAR_MIN_SLEEP_TIME     | 86400 |
| WAKEUP_PAR_SLEEP_STEP         | 60    |

## 5.6 Manufacturer Specific Report

| Parameter         | Value |
|-------------------|-------|
| Manufacturer ID 1 |       |
| Manufacturer ID 2 |       |
| Product Type ID 1 |       |
| Product Type ID 2 |       |
| Product ID 1      |       |
| Product ID 2      |       |

## 5.7 Configuration Set Command Class

#### 5.7.1 Command Format

| 7                           | 6                                           | 5 | 4 | 3 | 2 | 1 | 0 |
|-----------------------------|---------------------------------------------|---|---|---|---|---|---|
|                             | Command Class = COMMAND_CLASS_CONFIGURATION |   |   |   |   |   |   |
| Command = CONFIGURATION_SET |                                             |   |   |   |   |   |   |
| Parameter Number            |                                             |   |   |   |   |   |   |
| Default Reserved Size       |                                             |   |   |   |   |   |   |
| Configuration Value 1(MSB)  |                                             |   |   |   |   |   |   |
| Configuration Value 2       |                                             |   |   |   |   |   |   |

## ..... Configuration Value n(LSB)

## 5.7.2 Parameter Number description

| Parameter<br>Number | Description                                                                                                    | Default<br>Value | Size |
|---------------------|----------------------------------------------------------------------------------------------------|------------------|------|
| 0x0A (10)           | Low battery power level of alarm threshold values: the value range are 5~50 for percentage, the battery low power level can setting 5%~50%.                                                                                                    | 10               | 1    |
| 0x0C(12)            | Enable/Disable the PIR<br>0 = Disable the PIR.<br>1 = Enable the PIR.                                                                                                    | 1                | 1    |
| 0x0D (13)           | Setup the wait time of PIR for clear the motion.<br>Valid values: 0x05~0x3BC4                                                                                                    | 60               | 2    |
| 0x0E (14)           | When the Motion Sensor is triggered, if this parameter is<br>0x01 then it will send Basic set command to group 2.<br>0 = Don't send.<br>1 = Send.                                                                                                    | 0                | 1    |
| 0x0F (15)           | <ul> <li>PIR triggers the correspondence between the value of the Basic set and the PIR state.</li> <li>-If this value is 0x00 :</li> <li>PIR triggers send the basic set with 0xFF, PIR alarm release send the basic set with 0x00.</li> <li>-If this value is 0x01 :</li> <li>PIR triggers send the basic set with 0x00, PIR alarm release send the basic set with 0xFF.</li> <li>Only support 0x00 and 0x01 values as valid value.</li> </ul> | 0                | 1    |
| 0x10 (16)           | Motion detection sensitivity level is a value between 1<br>and 10. This value affects the amount of motion energy<br>required to generate a motion event and also affects the<br>detection range and angle.<br>1 = Lowest Motion Sensitivity<br>3 = Highest Motion Sensitivity                                                                                                    | 2                | 1    |

#### 5.7.3 Parameter Number Definitions (8 bit)

| Name          | Info        | Paramet<br>er | Default<br>Value | Max<br>Value | Min<br>Value | Size | Read<br>-only | Format    | Altering<br>capabiliti |
|---------------|-------------|---------------|------------------|--------------|--------------|------|---------------|-----------|------------------------|
|               |             | Number        |                  |              |              |      |               |           | es                     |
| LowBatPrecent | LowBatAlarm | 0x0A          | 10               | 50           | 5            | 1    | NOT           | UNSIGNED_ | Will alters            |
|               |             | (10)          | (0x0A)           | (0x32)       | (0x05)       |      | Read-         | INTEGER   | capabilities           |
|               |             |               |                  |              |              |      | only          |           |                        |
| Pironoff      | PironoffSet | 0x0C          | 1                | 1 (0X01)     | 0 (0X00)     | 1    | NOT           | UNSIGNED_ | Will alters            |
|               |             | 0X0C          |                  | 1 (0/(01)    | 0 (0/(00)    |      | Read-         | INTEGER   | capabilities           |
|               |             | (12)          | (0X01)           |              |              |      | only          |           |                        |

| PirTimeout              | PirTimeoutSet              | 0x0D<br>(13) | 60<br>(0X003C) | 15300<br>( 0x3BC<br>4) | 05<br>(0x0005) | 2 | NOT<br>Read-<br>only | UNSIGNED_<br>INTEGER | Will alters<br>capabilities |
|-------------------------|----------------------------|--------------|----------------|------------------------|----------------|---|----------------------|----------------------|-----------------------------|
| BasicEnable             | SendBasic                  | 0x0E<br>(14) | 0<br>(0X00)    | 1<br>(0X01)            | 0<br>(0X00)    | 1 | NOT<br>Read-<br>only | UNSIGNED_<br>INTEGER | Will alters<br>capabilities |
| BasicReverse            | BasicValue                 | 0x0F<br>(15) | 0<br>(0X00)    | 1<br>(0X01)            | 0<br>(0X00)    | 1 | NOT<br>Read-<br>only | UNSIGNED_<br>INTEGER | Will alters<br>capabilities |
| PirSensitivity          | PirSensitivitySet          | 0x10<br>(16) | 9<br>(0X09)    | 10<br>(0X0A)           | 0<br>(0X00)    | 1 | NOT<br>Read-<br>only | UNSIGNED_<br>INTEGER | Will alters<br>capabilities |
| PirPetImmunity          | PirPetImmunitySe<br>t      | 0x11<br>(17) | 1<br>(0X01)    | 1<br>(0X01)            | 0<br>(0X00)    | 1 | NOT<br>Read-<br>only | UNSIGNED_<br>INTEGER | Will alters<br>capabilities |
| LightSensorSe<br>ndType | LightSensorSend<br>Set     | 0x12<br>(18) | 1<br>(0X01)    | 3<br>(0X03)            | 1<br>(0X01)    | 1 | NOT<br>Read-<br>only | UNSIGNED_<br>INTEGER | Will alters<br>capabilities |
| LightSensorDa<br>yNight | LightSensorDayNi<br>ghtSet | 0x13<br>(19) | 50<br>(0x0032) | 500<br>(0x01F4)        | 0<br>(0x0000)  | 2 | NOT<br>Read-<br>only | UNSIGNED_<br>INTEGER | Will alters<br>capabilities |